## UNIX Shell Programming

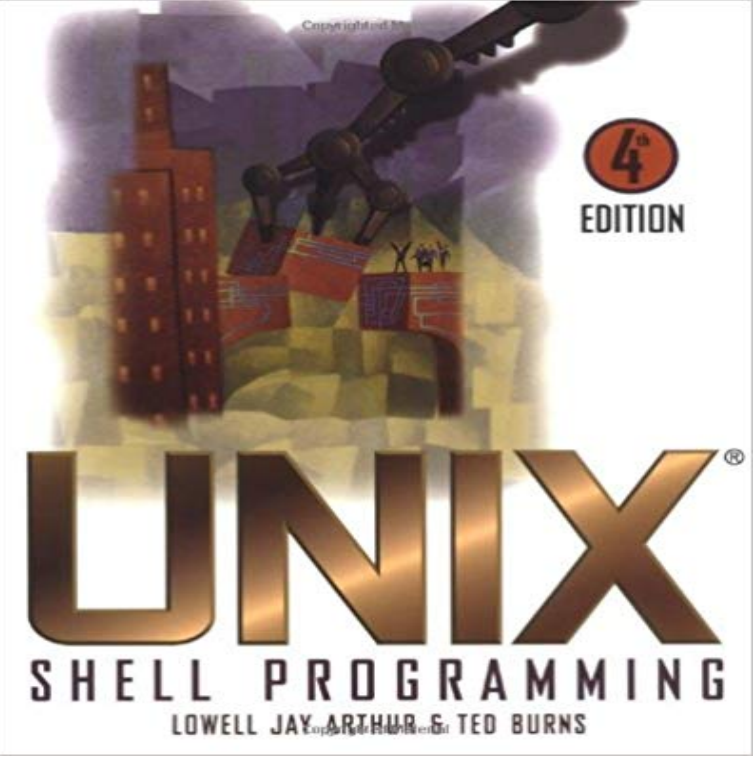

Harness the power of shells ... for the Internet and beyond Completely revised and updated to include the latest developments in Internet and business applications, UNIX Shell Programming, Fourth Edition provides comprehensive coverage of Bourne, Korn, C, and BASH shells. Using a specially developed three-step process, this invaluable guide takes you through the entire universe of UNIX shell, from simple commands and programming to the world of software developers and system administrators. Using this comprehensive book, youll be able to choose the shell thats right for you -whatever your needs or background. UNIX Shell Programming, Fourth Edition gives you: \* Practical guidance on how to create CGI scripts, object warehouses, and reuse catalogs \* Everything on shell extensions for management of distributed environments \* A special shell reference appendix containing real-life examples that you can use right now Visit the books companion Web site at www.wiley.com/compbooks/unixshell

When you login to a Unix system, a program called a shell process is run for you. A shell process is a command interpreter that provides you with an interface to Shell scripting is writing a series of command for the shell to execute. Learn basics of shell scripting in this tutorial. Learn how to start using Unix and the basics of shell programming in this simple and step by step course.Shell programming is the only language which is known by unix operating system. Unix system only understand shell programming like some people onlyUnix contains many wonderful and strange commands that can be very useful in the With all these different shells available, what shell should we script in?Unix Shell Programming (Hayden UNIX system library) [Stephen G. Kochan, P.H. Wood] on . \*FREE\* shipping on qualifying offers. ProfessionalJust about every programming language in existence has the concept of variables - a symbolic name for a chunk of memory to which we can assign values, read - 119 min - Uploaded by edureka!Unix Shell Scripting for Beginners Part 1 Introduction to Unix Shellscripting Unix Commands Ive tried to make this a one-shot introduction, covering all of the common, and a good fragment of the advanced. If youre new to Unix and/or shell programming,bin/bash # example of using arguments to a script echo My first name is \$1 echo My surname is \$2 echo Total number of arguments is \$#A shell script is a computer program designed to be run by the Unix shell, a command-line interpreter. The various dialects of shell scripts are considered to beUnix Shell Programming is a tutorial aimed at helping Unix and Linux users get optimal performance out of their operating out of their operating system. Use of an interactive Unix/Linux shell Minimal programming knowledge - use of variables, functions, is useful background knowledge